# 15-494/694: Cognitive Robotics

#### **Dave Touretzky**

Lecture 10: OpenCV

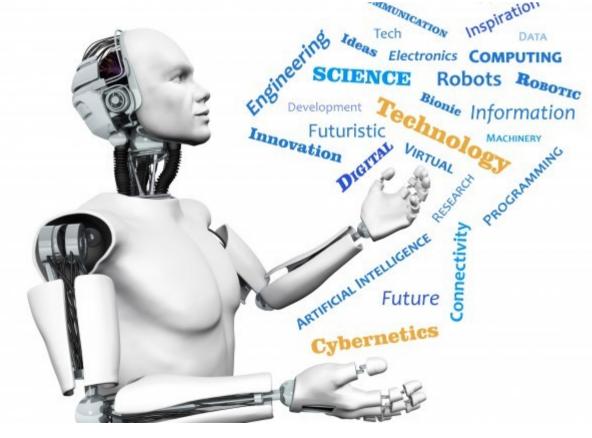

Image from http://www.futuristgerd.com/2015/09/10

## OpenCV

- Open source real-time computer vision library.
- Originally developed by Intel.
- Written in C++ and C.
- Includes support for GPU processing.

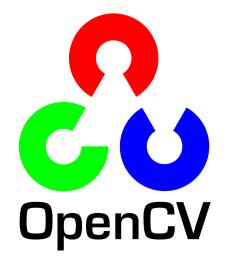

### Online Documentation

- Current version is OpenCV 3.4.0
- Documentation is at:
  - https://docs.opencv.org/3.4.0
- OpenCV-Python tutorials linked from OpenCV.org.

 Note: OpenCV images use BGR byte order instead of the conventional RGB.

# OpenCV in Python

- Python bindings allow you to call OpenCV library routines.
- Data is passed as numpy arrays.
- The OpenCV module is called "cv2".
- cozmo-tools uses OpenCV to detect ArUco markers.

### CircleWatcher demo

- Built on StateMachineProgram.
- user\_image method processes each camera frame.
- user\_annotate method displays results in the camera viewer.

### Demos in cozmo-tools/examples

- CV\_Canny
- CV Contour
- CV\_GoodFeatures
- CV\_OpticalFlow
- CV\_Hough